# 1Z0-1048<sup>Q&As</sup>

Oracle Time and Labor Cloud 2019 Implementation Essentials

### Pass Oracle 1Z0-1048 Exam with 100% Guarantee

Free Download Real Questions & Answers **PDF** and **VCE** file from:

https://www.leads4pass.com/1z0-1048.html

100% Passing Guarantee 100% Money Back Assurance

Following Questions and Answers are all new published by Oracle Official Exam Center

Instant Download After Purchase

100% Money Back Guarantee

😳 365 Days Free Update

Leads4Pass

800,000+ Satisfied Customers

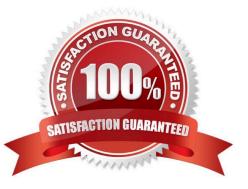

## Leads4Pass

#### **QUESTION 1**

What is the correct sequence of steps and new defined objects required to enable customer-defined messages as an option when defining different time card validation rules?

A. Define new messaged as CUST\_HWM\_, select the new messages when defining a TDR or TER rule, and assign the rule using a rule set and time processing profile.

B. Define a new Message as CUST\_HWM\_, select the new messages when defining a TER rule, and assign the rule using a rule set and time processing profile.

C. Define a new message as WFM\_, select the new message when defining a TER rule, and assign the rule using a rule set and time processing profile.

D. Define new messages as HWM\_, select the new messages when defining a TER rule, and assign the rule using a rule set and time processing profile.

Correct Answer: B

#### **QUESTION 2**

A customer requires Oracle payroll validation to run when a user goes from the time entry page to the time card review page, and for all payroll time types to be part of the transfer to payroll. Which two options should you use to configure this?

A. Use a time consumer set containing the delivered time category of "all payroll entries" and set "Validate on time card actions" to Next.

B. Use a time consumer set containing the delivered time category of "all payroll plus absence entries" and set "Validate on time card actions" to Next.

C. Use a time consumer set containing the delivered time category of "all payroll entries" and set "Validate on time card actions" to "Submit only."

D. Use a time consumer set containing the delivered time category of "all payroll entries" and set "Validate on time card actions" to "Submit and save."

E. Use a time consumer set containing the delivered time category of "all payroll plus absence entries" and set "Validate on time card actions" to "Submit and save."

Correct Answer: AD

#### **QUESTION 3**

On the Rule Template Outputs page for a time calculation rule formula, can you add additional outputs not defined in the formula?

A. only for Time Device rules

B. yes

C. only for Time Validation rules

D. no

E. only for Time Entry rules

Correct Answer: B

https://docs.oracle.com/cloud/farel12/globalcs\_gs/FAUTL/FAUTL1471285.htm#FAUTL1788594

#### **QUESTION 4**

A customer requirement is to use the first part (week) of a biweekly time card period for validation

purposes.

Which option outlines how this could be accomplished?

A. Create a new rule template using a delivered TER formula. Enable input parameters in the template to define the validation period and set summation period to "Time Card Level." Create rules using the new rule template and assign them using a rule set.

B. Create a new TER formula and rule templates. Define the validation period within the formula. Enable the summation level selection when defining the rule as an input parameter within the rule templates. Create rules using the new rule templates and assign them using a rule set. Place the "Day Level" rules on Rows 1? for days 1? in the time card period, and the "Time Card Level" Rule in the 8th row. Use the Processing Sequence to order the rules.

C. Create a new rule template using a delivered TER formula. Enable input parameters in the template to define the validation period and set the summation period to "Day Level." Create rules using the new rule template and assign them using a rule set.

D. Create a new TER formula and rule template. Define the validation period within the formula. Set the summation period to "Time Card Level" in the rule template and enable the input parameters. Create rules using the new rule template and assign them using a rule set.

Correct Answer: B

#### **QUESTION 5**

Which statement is true about the business processes that Oracle HCM Cloud Time and Labor provides?

A. Data entry clerks can key in batches of paper time cards and submit the batch.

B. Workers can create more than one time card for a given period.

- C. Time cards can be created for a monthly period.
- D. Workers can enter time against the various projects that they have worked on.

E. Managers have the ability to create time cards from templates.

Correct Answer: D

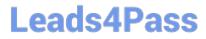

Latest 1Z0-1048 Dumps

1Z0-1048 Study Guide

1Z0-1048 Braindumps